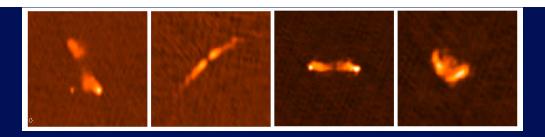

## How to SPAM the 150 MHz sky

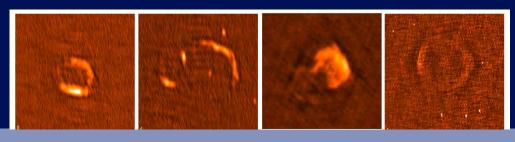

Huib Intema | Leiden Observatory

26/04/2016

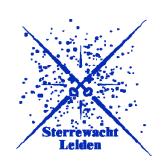

Main collaborators:
Preshanth Jagannathan (UCT/NRAO)
Kunal Mooley (Oxford)
Dale Frail (NRAO)

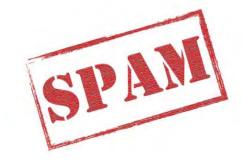

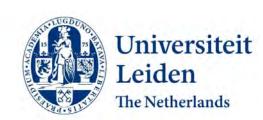

### **Talk outline**

- The need for a low-frequency radio reference survey
- The TGSS survey
- The SPAM pipeline
- Application to TGSS
- TGSS ADR as a reference survey
- Current status and future plans

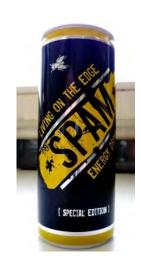

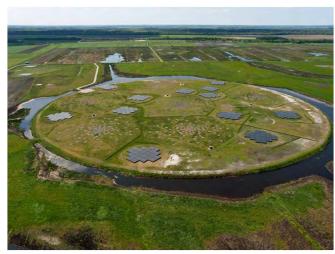

LOFAR: the Low Frequency ARray

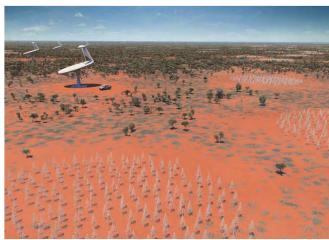

SKA-LOW: Square Kilometer Array at LOW frequencies

### Scope

- The Universe is very transparent for long radio waves
- Rich tradition on surveying the sky at low radio frequencies
  - Cambridge catalogs (UK), NRAO surveys (USA), Westerbork (NL), Molonglo (AUS)
- The intrinsic large field-of-view provides a high survey speed
  - But the resolution is typically poor
- Renewed astronomical interest to survey the radio sky at sub-GHz frequencies
  - Higher resolution, better sensitivity, new technologies (LOFAR, SKA-low)
- Some main science drivers are
  - High-redshifted neutral hydrogen (Epoch-of-Reionization)
  - Pulsars and transients (GRBs, FRBs, GRWs, ...)
  - Exo-planets
  - Galaxy cluster formation and evolution
  - Cosmic magnetism

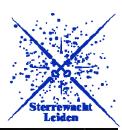

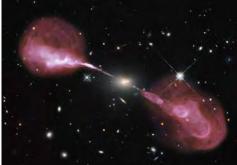

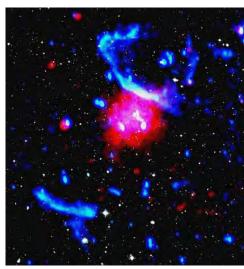

Bonafede+ 2014

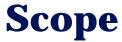

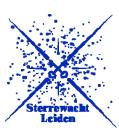

- Direction-dependent effects are a major problem for wide-field, low-frequency radio surveys
  - Ionospheric dispersive delay and Faraday rotation
  - Complex antenna/station beam patterns
- Main driver behind recent development of direction-dependent (DD) calibration schemes
  - field-based calibration, SPAM, MeqTrees, Sagecal, LOFAR facet calibration, KillMS, ...
- Having a good reference sky model at similar frequency and resolution is crucial
  - Local astrometry is not conserved due to DD ionospheric phase gradients
  - Complex antenna beam patterns introduce uncertainty in measured flux densities
  - Large uncertainty in low-frequency flux density scale in general

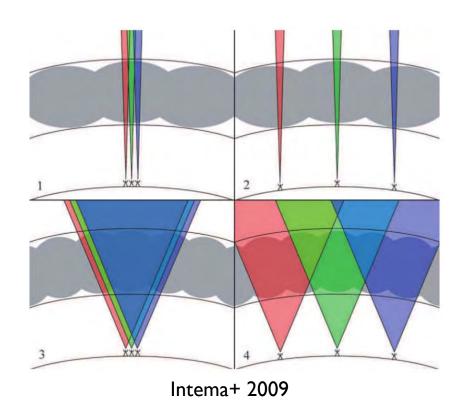

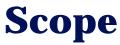

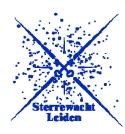

#### Major distortion is ionospheric dispersive delay (similar to optical seeing)

$$\phi = \frac{e^2}{4\pi\varepsilon_0 m} \lambda \int_0^d n_e(s) \, ds$$

- A radio interferometer measures phase differences, therefore senses the differential structure in the electron column density (TEC)
  - TEC gradients cause apparent source shifts
  - Higher TEC structures cause source distortions
  - TEC structure varies with time and direction
  - Very sensitive: 1 radian per 0.01 TECU at 75 MHz
- Time series of 1-minute snapshot images of 9 sources distributed over a single 10-degree field-of-view of the VLA at 74 MHz (movie created by W.D. Cotton, NRAO)

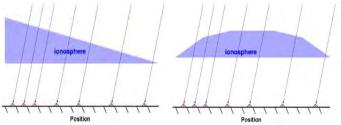

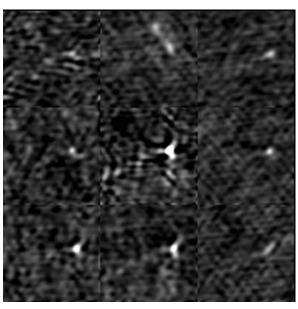

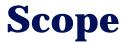

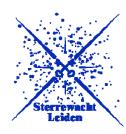

### Selection of available/upcoming reference sky surveys

| Survey   | Frequency   | Sensitivity                        | Resolution                      | Area                                        |
|----------|-------------|------------------------------------|---------------------------------|---------------------------------------------|
| MSSS-LBA | 30-78 MHz   | ≲50 mJy beam <sup>-1</sup>         | ≲150"                           | $20000 \Box^{\circ} (\delta > 0^{\circ})$   |
| 8C       | 38 MHz      | 200-300 mJy beam <sup>-1</sup>     | $4.5' \times 4.5' \csc(\delta)$ | 3000 $\Box$ ° ( $\delta$ > +60°)            |
| VLSS     | 74 MHz      | 100 mJy beam <sup>-1</sup>         | 80"                             | $30000 \Box^{\circ} (\delta > -30^{\circ})$ |
| MSSS-HBA | 120-170 MHz | $\leq 10-15 \text{ mJy beam}^{-1}$ | ≲120"                           | $20000 \Box^{\circ} (\delta > 0^{\circ})$   |
| 7C       | 151 MHz     | 20 mJy beam <sup>-1</sup>          | $70'' \times 70'' \csc(\delta)$ | 5500 □° (irregular coverage)                |
| TGSS     | 140-156 MHz | 7–9 mJy beam <sup>-1</sup>         | 20"                             | $32000 \Box^{\circ} (\delta > -30^{\circ})$ |
| WENSS    | 330 MHz     | 3.6 mJy beam <sup>-1</sup>         | $54'' \times 54'' \csc(\delta)$ | $10000 \Box^{\circ} (\delta > +30^{\circ})$ |
| NVSS     | 1400 MHz    | 0.45 mJy beam <sup>-1</sup>        | 45"                             | 35 000 $□$ ° ( $\delta > -40$ °)            |

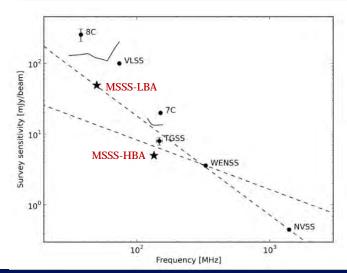

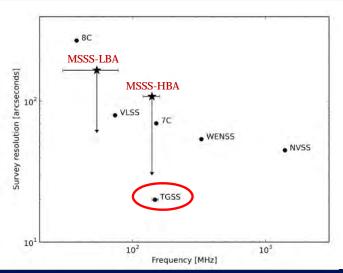

Heald+ 2015

How to SPAM the 150 MHz sky - Huib Intema (Leiden) - OCA Nice seminar 26/04/2016

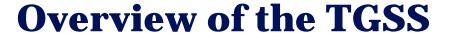

#### **Giant Metrewave Radio Telescope (GMRT)**

- 30-dish low-frequency radio interferometer located near Pune, India (+19 latitude)
- Run by National Center for Radio Astrophysics (NCRA), part of Tata Institute for Fundamental Research (TIFR)
- 14 antennas within central square km 16 antennas in approximate Y-pattern
- Baselines from 50m to 25km
- 45m diameter dishes, wired mesh surface
- Prime focus feeds (rotating turret)
   32 MHz at 1400, 610, and 325 MHz
   16 MHz at 235 and 150 MHz
- Wide-band upgrades underway

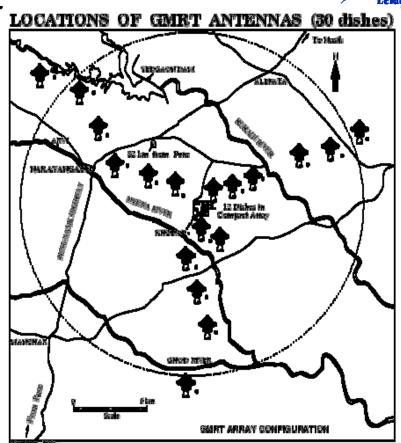

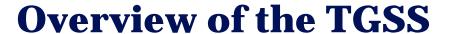

#### **TIFR GMRT Sky Survey**

- Continuum survey at 150 MHz with the GMRT
- PI-driven project
- 16 MHz bandwidth, 20" resolution, ~3 degree FoV
- 5,336 pointings covering DEC +90 to -55 degrees 37,000 square degrees = 90 percent of the radio sky
- Observing grid following FIRST scheme
- 15 minutes/pointing, median 5-7 mJy/beam RMS
- 2,000 hours granted and observed between 2010-2012

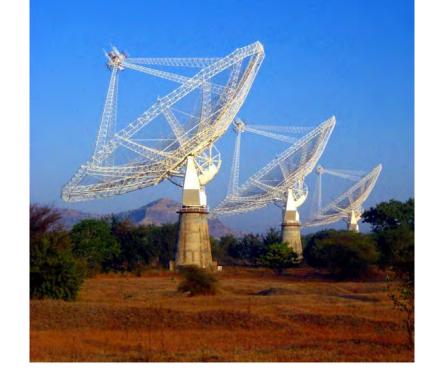

http://tgss.ncra.tifr.res.in/

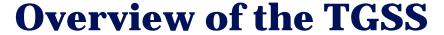

#### TGSS data processing and releases

- Data processing based on old AIPS++ pipeline, selfcal only
- Dedicated 100-node compute cluster at NCRA
  - Recently upgraded to 1600 cores, 80 TB RAM, 1 PB diskspace
- 5 data releases to date, last one (DR5) in late 2012
- DR5 contains about 10 percent of the survey area
- New releases promised, but current state (still) unclear
- Pilot and main survey remain unpublished
- Website not updated since 2 years
- All raw data has become publicly available through GMRT archive (https://naps.ncra.tifr.res.in/goa/)

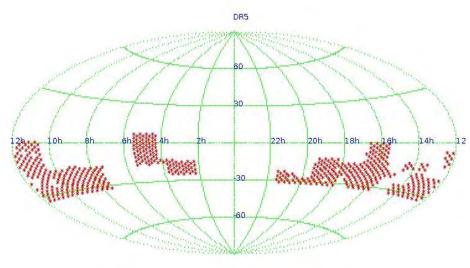

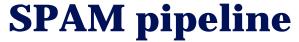

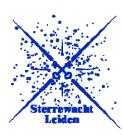

#### Pipeline development triggered by GEMS survey

- GMRT Exploration of the transient Meterwavelength Sky
- Slow transient survey in STRIPE82 region (PI Mooley, Oxford)
- 150 MHz, 300 deg<sup>2</sup>, 2 epochs
- 4-7 mJy/beam rms noise, 20" spatial resolution
- Uses TGSS data as extra epoch

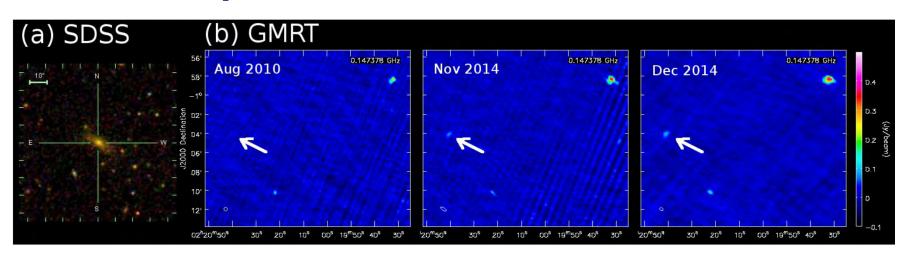

How to SPAM the 150 MHz sky - Huib Intema (Leiden) – OCA Nice seminar 26/04/2016

### **SPAM** pipeline

#### **Source Peeling & Atmospheric Modeling**

- Python/AIPS-based software for in-beam ionospheric calibration Relies heavily on ParselTongue
- Performs wide-field (direction-dependent) ionospheric calibration, modeling, and imaging
- Strategy and algorithms developed and improved for VLA and GMRT (since 2007)
- Developed into fully automated pipeline for GEMS project (late 2014)
- Custom-build scheduler for parallel batch job processing on Linux compute cluster (thanks NRAO AOC computing staff)
- Pipeline processing worked extremely well for both GEMS and TGSS data
- "Small" steps from STRIPE82 to DR5 (demonstrator) to whole TGSS survey

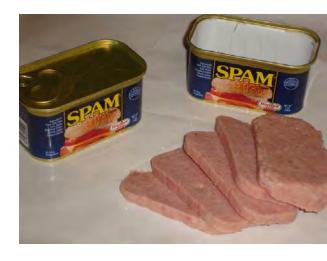

### **SPAM** pipeline

#### **SPAM core functionality**

- A measurement of the local ionospheric TEC structure is obtained by phase calibrating on bright sources within the field-of-view (e.g., peeling)
- The measured phases of all source-antenna pairs can be mapped onto ionospheric layer
- All phases per time interval are fitted with a single model (based on thesis work by Van der Tol, 2009)
- Model predicts phases corrections in arbitrary directions for imaging full field-of-view
- Example time series of a dual-layer phase screen model for narrow-band VLA 74 MHz observation
  - Phase screens fitted each 10 sec to peeling phases of ~10 sources

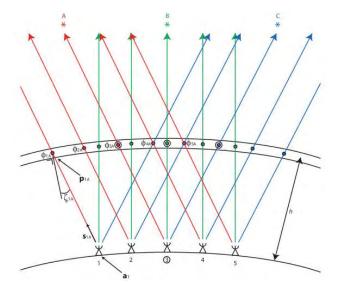

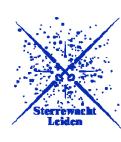

Intema+ 2009

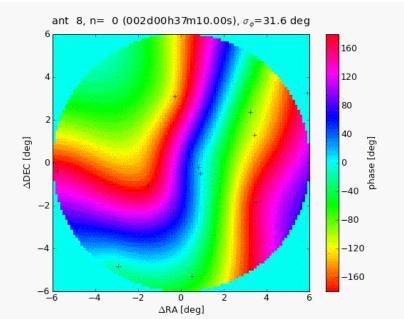

### **SPAM pipeline**

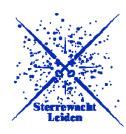

#### **Functional overview**

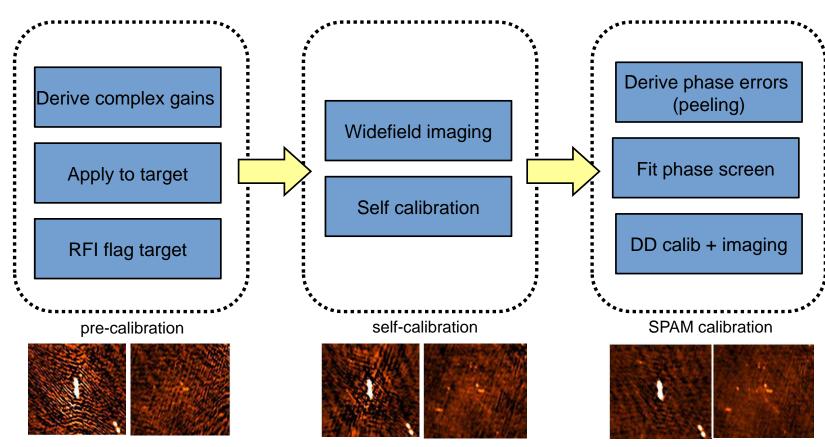

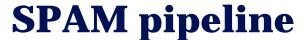

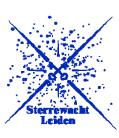

#### **Data staging and flow**

• Mapped on NMPOST compute cluster at NRAO

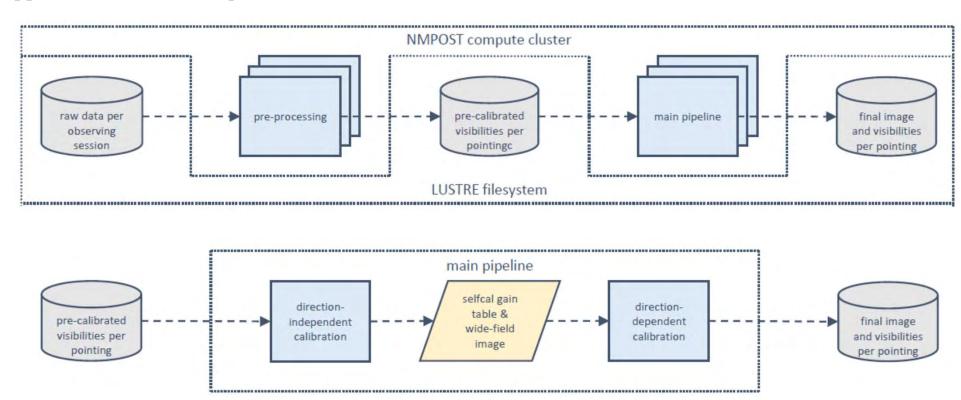

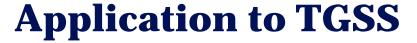

#### **SPAM pipeline performance**

- Total time-averaged raw data volume 1.8TB
- Data conversion & pre-calibration: 30 minutes/observation
  - 200 observations = 100 CPU hours
- SPAM pipeline: 3 hours/pointing
  - 5,500 pointings = 16,500 CPU hours = 1.9 CPU years
  - Comparison LUSTRE vs SSD vs HD vs RAM drive: RAM drive by far best performance Requires minimization of temporary data storage
- Parallel SPAM processing: 12 jobs/node, 4 nodes = 2 weeks(!)
- With 2 passes, 98 percent of the TGSS survey area is processed successfully
- Remaining 2 percent are problematic data and sky areas, and require manual work
- Several post-imaging corrections introduced to ensure internal flux consistency

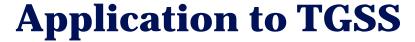

#### **Sensitivity distribution**

- Majority of pointing images have noise levels between 2-5 mJy/beam
- Higher noise mostly in Galactic plane and near bright sources (Cas A, Cyg A)

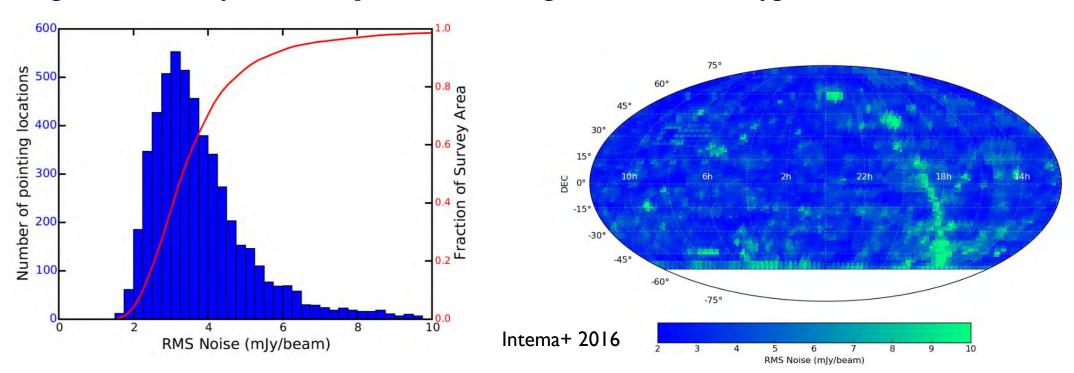

## **Application to TGSS**

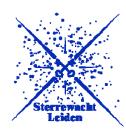

- 0.62 Million radio sources detected at 7-sigma level
- Source density correlates with background noise
- Majority of sources are unresolved at 25"
- Positional accuracy < 2"
- Flux density accuracy < 10 percent

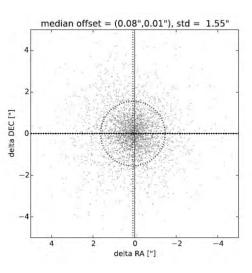

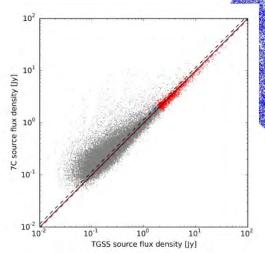

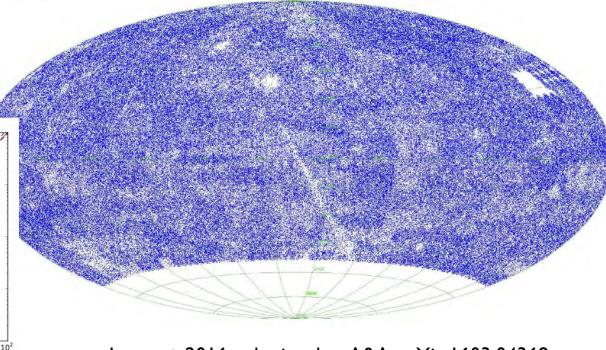

Intema+ 2016, submitted to A&A, arXiv:1603.04368

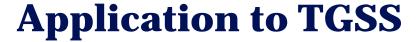

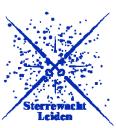

- First full data release of the GMRT 150 MHz sky survey last month (TGSS Alternative Data Release)
- Essential low-frequency reference survey at 25" resolution and 2-5 mJy/beam noise
- Covers 90 percent of radio sky, nearly complete above -53° DEC (significant overlap with LOFAR, MWA and SKA)
- Fully automated processing pipeline including (SPAM) DD ionospheric calibration
- Pilot project for LOFAR surveys products on ASTRON VO

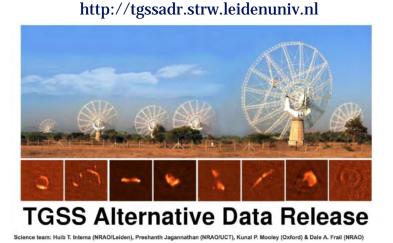

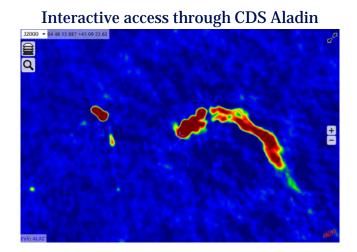

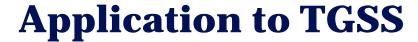

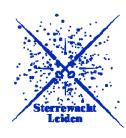

#### **Typical example of SPAM and original TGSS DR5**

- Reduction of overall background noise (2-5 mJy/beam versus 5-9 mJy/beam)
- Reduction of artifacts around bright sources

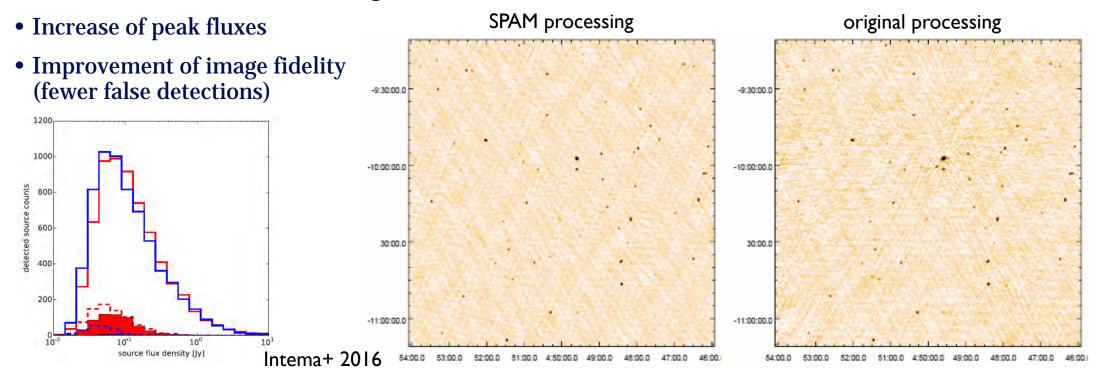

### **Application to TGSS**

## Sterrewacht Leiden

The galactic plane

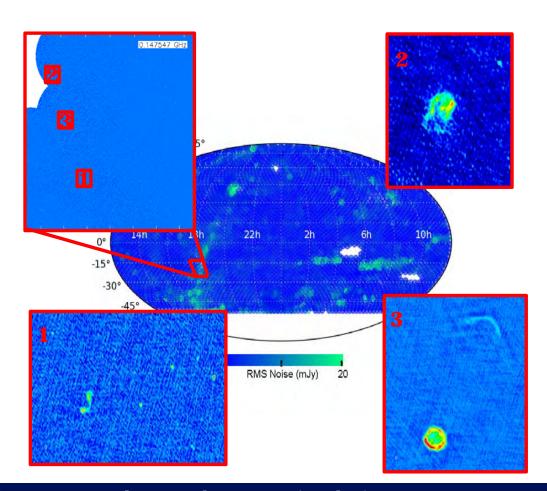

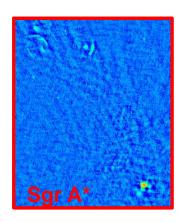

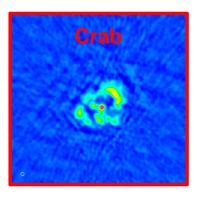

## **Application to TGSS**

# Sterrewacht Leiden

### Sample of merging galaxy clusters

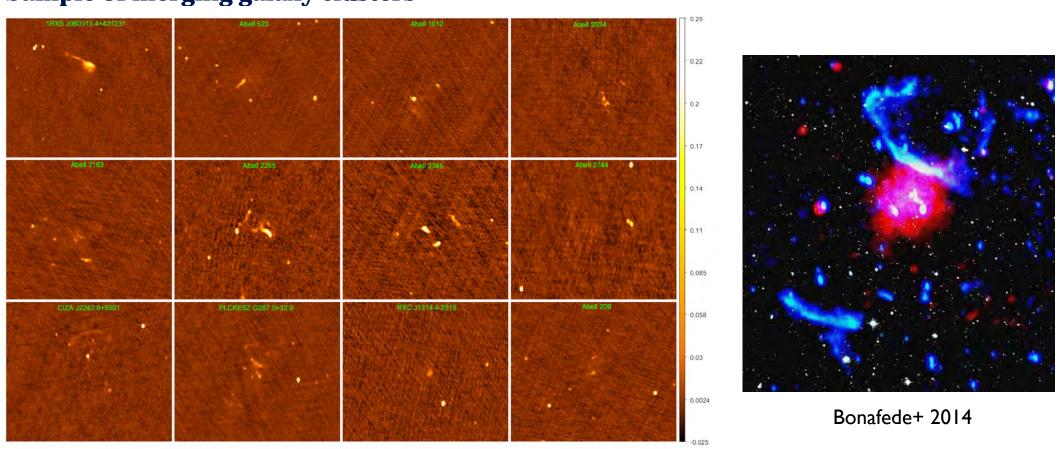

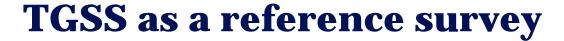

#### **Comparison against MWA (no long baselines)**

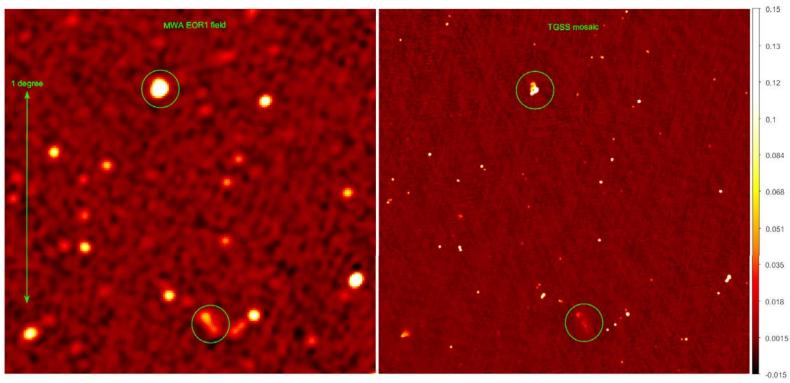

Hurley-Walker & the GLEAM team Wayth et al. 2015, arXiv:1505.06041

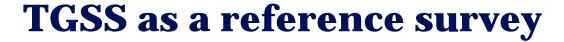

### Resolution versus surface brightness sensitivity

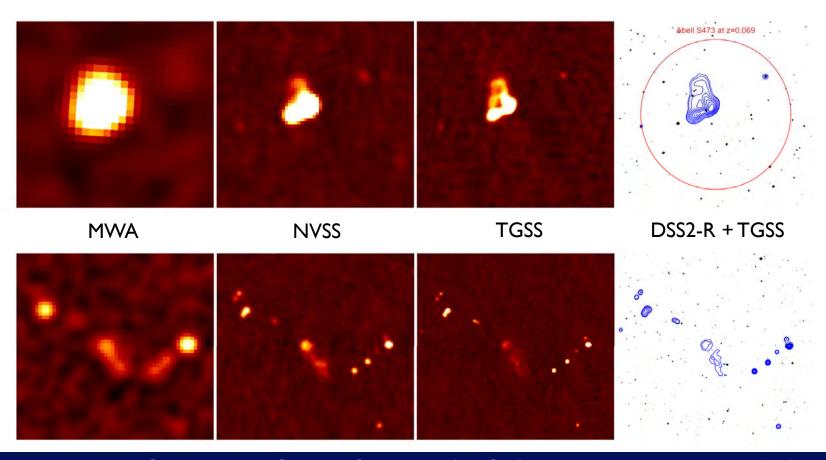

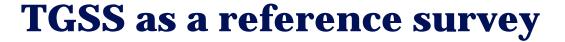

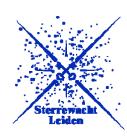

#### **Comparison against LOFAR MSSS-HBA (ignoring long baselines)**

- Calibration of longer-baseline LOFAR data requires a higher resolution sky model
- LOFAR MSSS is designed for that goal, but very far from providing such a model

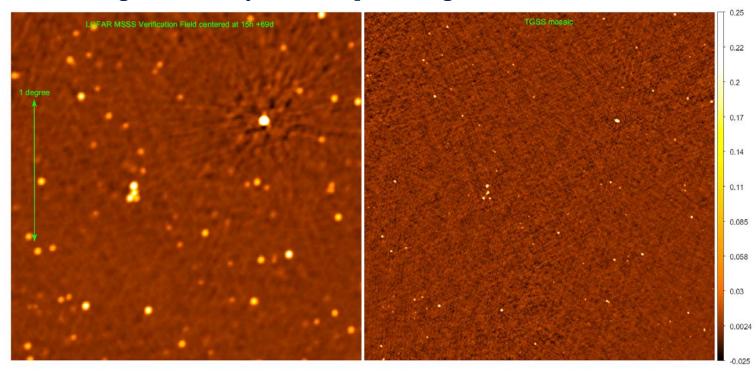

Heald & the MSSS team Heald+ 2015, submitted

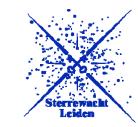

## TGSS as a reference survey

### TGSS versus MWA-GLEAM and LOFAR MSSS flux density comparison

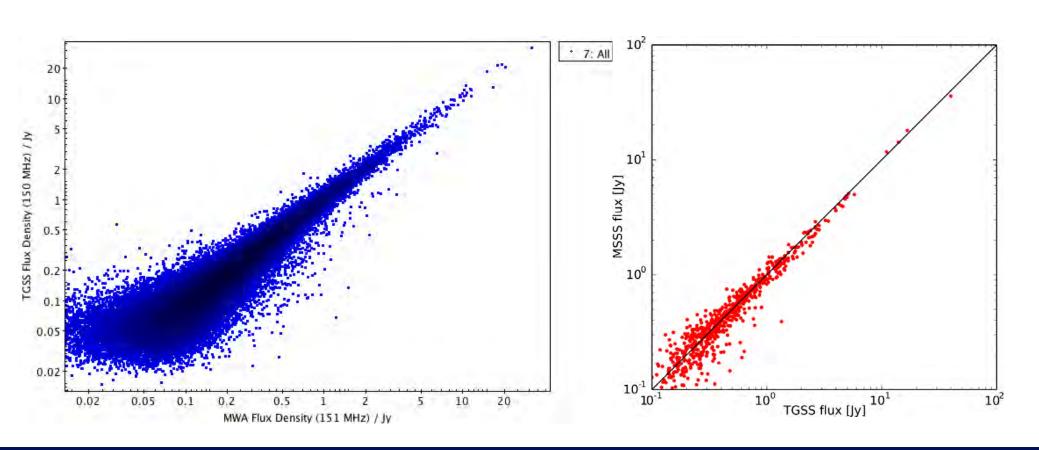

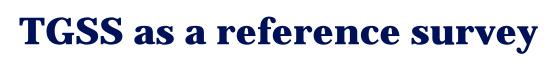

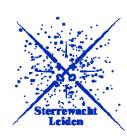

#### **Quantifying ionospheric effects**

- Mild ionospheric distortions causes angular broadening: Strehl ratio  $R = \exp\left(-\frac{\sigma_{\phi}}{2}\right)$
- For unresolved radio sources: the ratio of peak flux over total flux
- Preliminary comparison between LOFAR (tier-1) survey fields and TGSS survey data

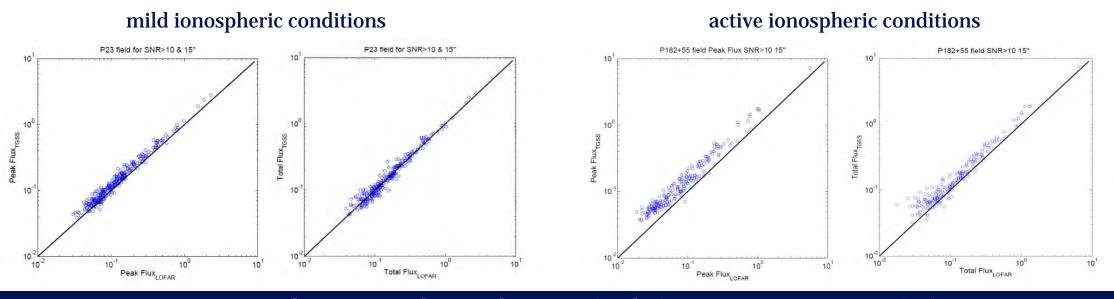

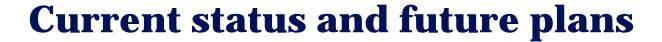

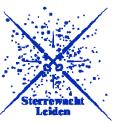

- TGSS ADR covers 90 percent of the radio sky at 25" resolution and a 3.5 mJy/beam median noise
- The full public data release includes
  - 5 x 5 deg<sup>2</sup> FITS images
  - Image cut-out service (up to 1 x 1 deg<sup>2</sup>)
  - Source catalog with 0.62 Million entries
- Resolution is better by factor of a few with respect to surveys at similar frequency
- Sensitivity is similar or better with respect to surveys at similar frequency
- Relatively high astrometric and flux density accuracy
- Estimated reliability is extremely high down to the 7-sigma detection threshold (>99 percent)

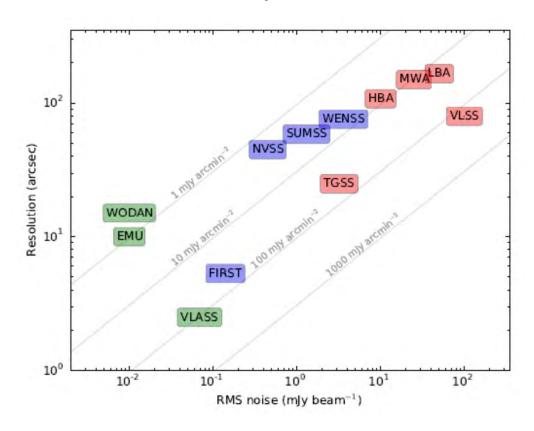

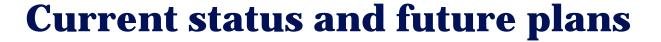

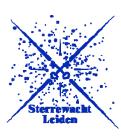

- TGSS images have been increasingly used as input models for LOFAR calibration
  - Source catalog is being integrated with LOFAR Global Sky Model (GSM)
- TGSS source catalog is used for cross-match by MWA GLEAM survey (to be released soon)
- TGSS data products are in itself interesting, mainly because of the large area covered
  - Cross-matched to NVSS to identify steep-spectrum radio sources
  - Looking for radio counterparts of gamma ray sources detected by Fermi
  - Studying the spectral behavior of pulsars (compact steep-spectrum)
  - Finding proto-clusters by selecting high-z radio galaxy candidates based on their steep spectra
  - Targeted search for radio emission from exo-planets
  - Finding dying/dead radio galaxies
  - Finding merging galaxy clusters through their Mpc-scale diffuse radio emission
- <a href="http://tgssadr.strw.leidenuniv.nl/">http://tgssadr.strw.leidenuniv.nl/</a>